BROWNE\_HCMV\_INFECTION\_24HR\_UP

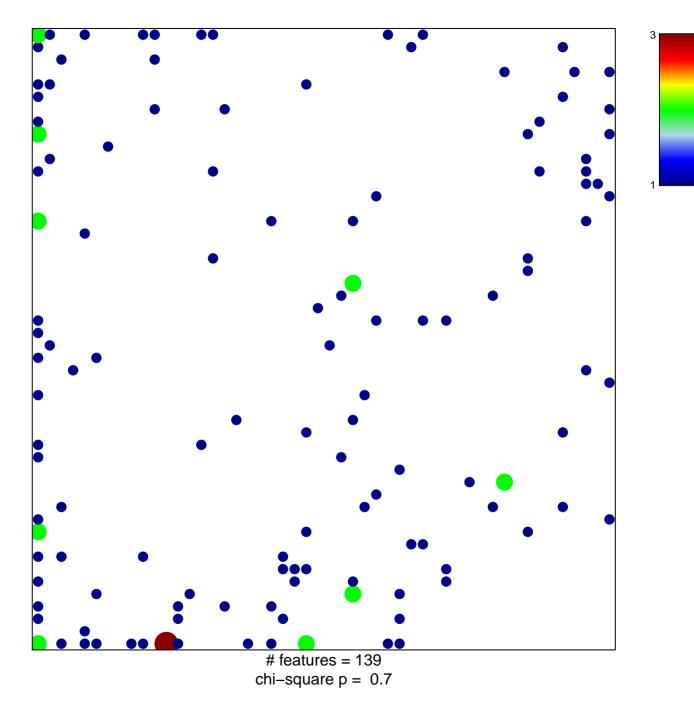

## BROWNE\_HCMV\_INFECTION\_24HR\_UP

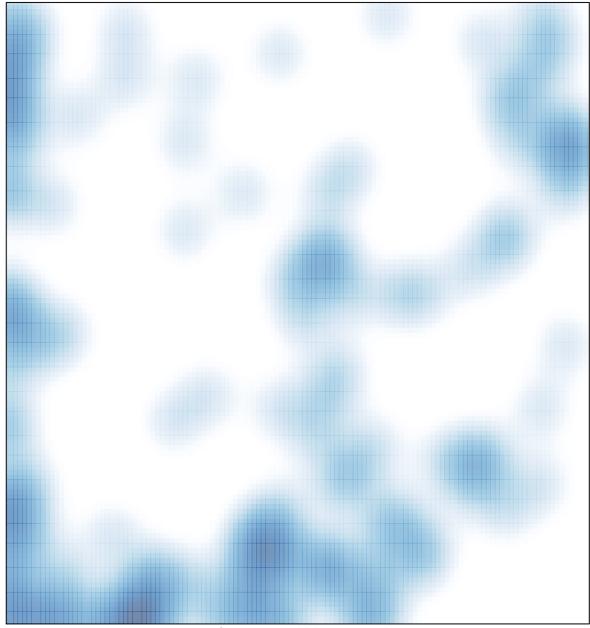

# features = 139 , max = 3